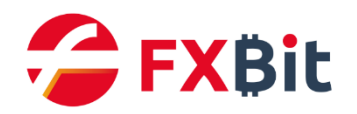

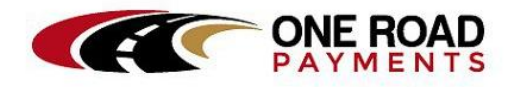

## **Fxbit Platform Interface Document**

## **v1.0.3**

## **1. Specification**

## **1.1 Communication Protocol**

HTTP/HTTPS

## **1.2 Request Method**

All interfaces support only Post or Get requests.

## **1.3 Encoding Mode**

All encoding formats use UTF-8, it includes the following terms:

- Http protocol commutation
- BASE64 encoding of the message

## **1.4 Message Specification**

- 1. The message specification is divided into request message and response message.
	- The request message is initiated by the initiator.
	- The response message is responded by the receiver.

## **2. Interface Directory**:

1、[Get the exchange rate](#page-1-0)

- 2、[Get transaction details](#page-5-0)
- 3、[Get wallet address](#page-6-0)
- 4、[Create a trading](#page-7-0)
- 5、[Round to find the transaction status](#page-10-0)

## **Interface List**:

### <span id="page-1-0"></span>**1**、**Get the exchange rate**

## **Interface function description:**

Get the latest exchange rate

#### **Request URL:**

https://merchant-api.fxbit.io/v1/api/getExchangeRate

**Request Mode:** GET

**Request parameter format:**  $N/A$ 

**Response parameter format:** application/json

#### **Request parameters**:

N/A

#### **Response parameters**:

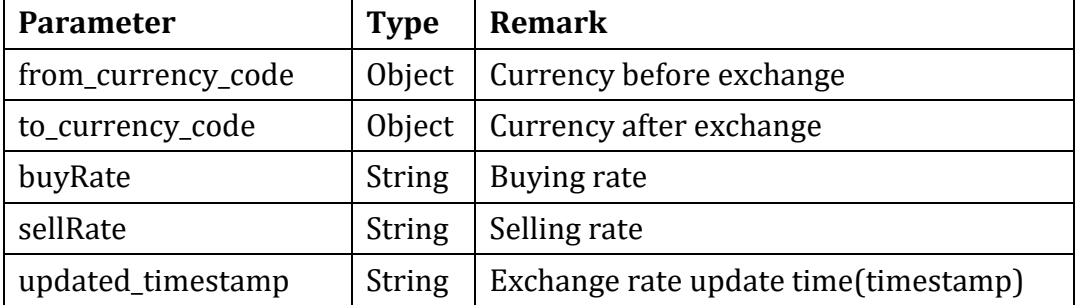

**Sample request**:

curl -X GET "https://merchant-api.fxbit.io/v1/api/getExchangeRate" -H " accept: application/json" -H "x-api-key: HIXOOhYqStkQ2G2NlD4JoNR1YLBLPF 0DMYqt7uka"

```
Successful response sample:
{
     "BTC": {
         "HKD": {
              "updated_timestamp": "2019-04-24T06:33:01.000Z",
              "buyRate": "48337.3",
              "sellRate": "41745.85"
         },
         "JPY": {
              "updated_timestamp": "2019-04-24T06:33:01.000Z",
              "buyRate": "689032.3",
              "sellRate": "595073.35"
         },
         "CNY": {
              "updated_timestamp": "2019-04-24T06:33:01.000Z",
              "buyRate": "41445.8",
              "sellRate": "35794.1"
         },
         "USD": {
              "updated_timestamp": "2019-04-24T06:33:01.000Z",
              "buyRate": "5744.47925",
             "sellRate": "5464.26075"
         },
         "ETH": {
              "updated_timestamp": "2019-04-24T06:33:01.000Z",
              "buyRate": "36.23674186",
              "sellRate": "31.29536797"
         },
         "USDT": {
              "updated_timestamp": "2019-04-24T06:33:01.000Z",
              "buyRate": "6129.15807658",
              "sellRate": "5293.36379341"
         },
         "USDC": {
              "updated_timestamp": "2019-04-24T06:33:01.000Z",
              "buyRate": "6170.76180864",
              "sellRate": "5329.29428928"
         },
         "TUSD": {
              "updated_timestamp": "2019-04-24T06:33:01.000Z",
              "buyRate": "6164.19165032",
```

```
 "sellRate": "5323.62006164"
     },
     "PAX": {
         "updated_timestamp": "2019-04-24T06:33:01.000Z",
         "buyRate": "6172.14678487",
         "sellRate": "5330.490405115"
     },
     "GUSD": {
         "updated_timestamp": "2019-04-24T06:33:01.000Z",
         "buyRate": "6168.33959511",
         "sellRate": "5327.202377595"
     }
 },
 "ETH": {
     "HKD": {
         "updated_timestamp": "2019-04-24T06:33:01.000Z",
         "buyRate": "1466.784",
         "sellRate": "1266.768"
     },
     "JPY": {
         "updated_timestamp": "2019-04-24T06:33:01.000Z",
         "buyRate": "20914.355",
         "sellRate": "18062.3975"
     },
     "CNY": {
         "updated_timestamp": "2019-04-24T06:33:01.000Z",
         "buyRate": "1257.674",
         "sellRate": "1086.173"
     },
     "USD": {
         "updated_timestamp": "2019-04-24T06:33:01.000Z",
         "buyRate": "176.02245",
         "sellRate": "164.11755"
     },
     "USDT": {
         "updated_timestamp": "2019-04-24T06:33:01.000Z",
         "buyRate": "186.05909916",
         "sellRate": "160.68740382"
     },
     "USDC": {
         "updated_timestamp": "2019-04-24T06:33:01.000Z",
         "buyRate": "187.32236303",
         "sellRate": "161.778404435"
     },
     "TUSD": {
         "updated_timestamp": "2019-04-24T06:33:01.000Z",
```

```
 "buyRate": "187.12288364",
             "sellRate": "161.60612678"
         },
         "PAX": {
             "updated_timestamp": "2019-04-24T06:33:01.000Z",
             "buyRate": "187.32651014",
             "sellRate": "161.78198603"
         },
         "GUSD": {
             "updated_timestamp": "2019-04-24T06:33:01.000Z",
             "buyRate": "187.21651586",
             "sellRate": "161.68699097"
         }
     },
     "USDT": {
         "HKD": {
             "updated_timestamp": "2019-04-24T06:33:01.000Z",
 "buyRate": "8.668",
 "sellRate": "7.486"
         },
         "JPY": {
             "updated_timestamp": "2019-04-24T06:33:01.000Z",
             "buyRate": "123.651",
             "sellRate": "106.7895"
         },
         "CNY": {
             "updated_timestamp": "2019-04-24T06:33:01.000Z",
             "buyRate": "7.436",
             "sellRate": "6.422"
         },
         "USD": {
             "updated_timestamp": "2019-04-24T06:33:01.000Z",
             "buyRate": "1.02515",
             "sellRate": "0.99485"
         }
    }
}
Failed response sample:
{
   "error": {
     "code": "API_KEY_MISSING",
     "message": "No api_key was supplied. Get one at https://demo-api.fx
bit.io"
  }
}
```
## <span id="page-5-0"></span>**2**、**Get transaction details**

### **Interface function description:**

Get transaction details

## **Request URL:**

https://merchant-api.fxbit.io/v1/api/getTransactionDetail

**Request Mode:**

GET

**Request parameter format:**

N/A

### **Response parameter format:**

application/json

### **Request parameters**:

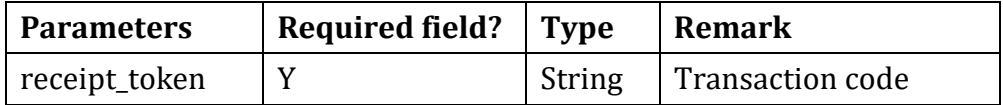

#### **Response parameters**:

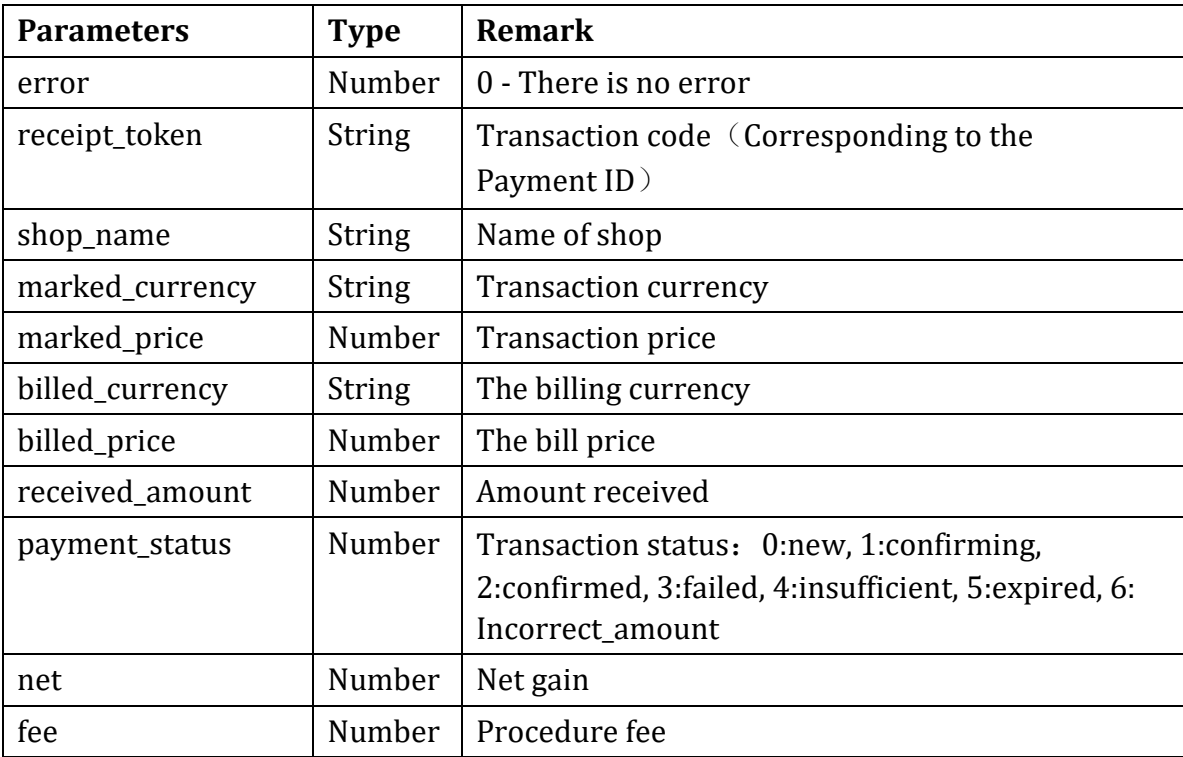

**Sample request**:

```
curl -X GET "https://merchant-api.fxbit.io/v1/api/getTransactionDetail?
receipt_token=1552455439430" -H "accept: application/json" -H "x-api-ke
y: HIXOOhYqStkQ2G2NlD4JoNR1YLBLPF0DMYqt7uka"
```

```
Successful response sample:
```

```
{
     "error": 0,
     "receipt_token": "1552455439430",
     "shop_name": "Yuen_BitPay",
     "marked_currency": "ETH",
     "marked_price": 0.05,
     "billed_currency": "ETH",
     "billed_price": 0.05,
     "received_amount": 0.05,
     "payment_status": 2,
     "net":0.04,
     "fee":0.01
}
```

```
Failed response sample:
```

```
{
     "error": 1
}
```
### <span id="page-6-0"></span>**3**、**Get wallet address**

### **Interface function description:**

In response to the transaction, get the wallet address and paymen t amount.

```
Request URL:
```

```
https://merchant-api.fxbit.io/v1/api/getWalletAddress
```
**Request Mode:**

POST

**Request parameter format:** application/json

### **Response parameter format:**

application/json

#### **Request parameters**:

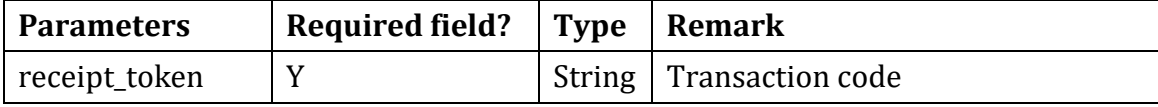

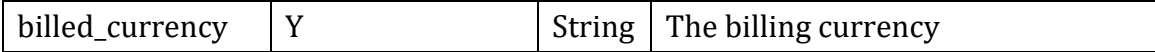

**Response parameters**:

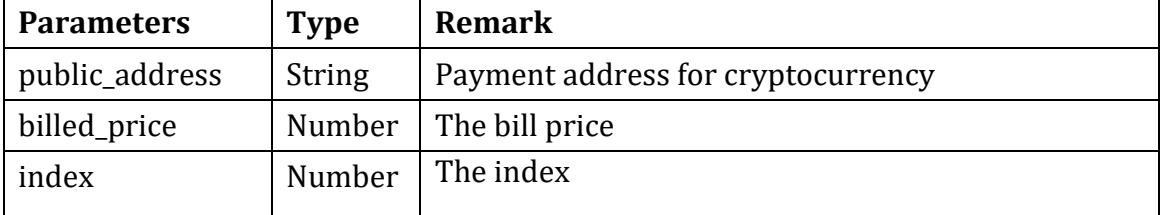

#### **Sample request**:

curl -X POST "https://merchant-api.fxbit.io/v1/api/getWalletAddress" -H "accept: application/json" -H "x-api-key: HIXOOhYqStkQ2G2NlD4JoNR1YLBL PF0DMYqt7uka" -H "Content-Type: application/json" -d "{ \"receipt\_token \": \"1552483134660\", \"billed\_currency\": \"BTC\"}"

```
Successful response sample:
```

```
{
     "public_address": "1CjoVrwpNBLMCdvYAAYEU4keahJLsiY1C7",
     "billed_price": "0.02671",
     "index": 99
}
Failed response sample:
{
     "error": 2,
     "error_message": "Shop or receipt does not exist."
}
```
### <span id="page-7-0"></span>**4**、**Create a trading**

#### **Interface function description:**

Create a new trading (No currency has been chosen)

```
Request URL:
```
https://merchant-api.fxbit.io/v1/api/getReceiptToken

**Request Mode:**

POST

```
Request parameter format:
      application/json
```

```
Response parameter format:
      application/json
```
#### **Request parameters**:

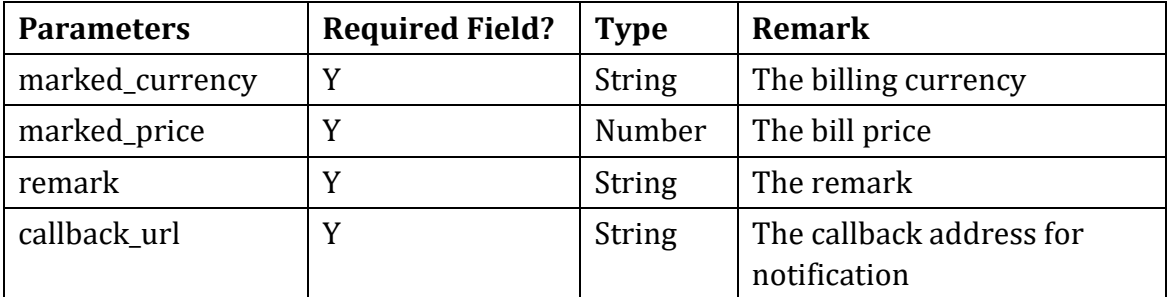

#### **Response parameters**:

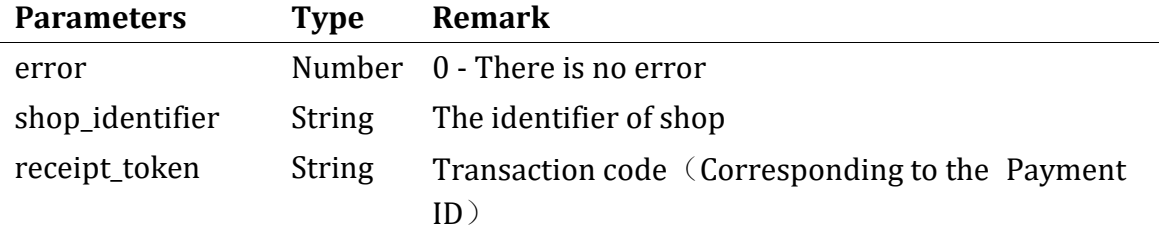

#### **Sample request**:

curl -X POST "https://merchant-api.fxbit.io/v1/api/getReceiptToken" -H "accept: application/json" -H "x-api-key: HIXOOhYqStkQ2G2NlD4JoNR1YLBLP F0DMYqt7uka" -H "Content-Type: application/json" -d "{ \"marked\_currenc y\": \"USD\", \"marked\_price\": \"100\", \"remark\": \"remark\", \"call back\_url\": \"https://example.com/callback\"}"

```
Successful response sample:
{
     "error": 0,
     "receipt_token": 1552483134660,
     "shop_identifier": "39cf4fb7d461d2fd73a4baf6585b7c21"
}
Failed response sample:
```

```
{
     "err": "Invalid Currency"
}
```
**Callback response parameters**:

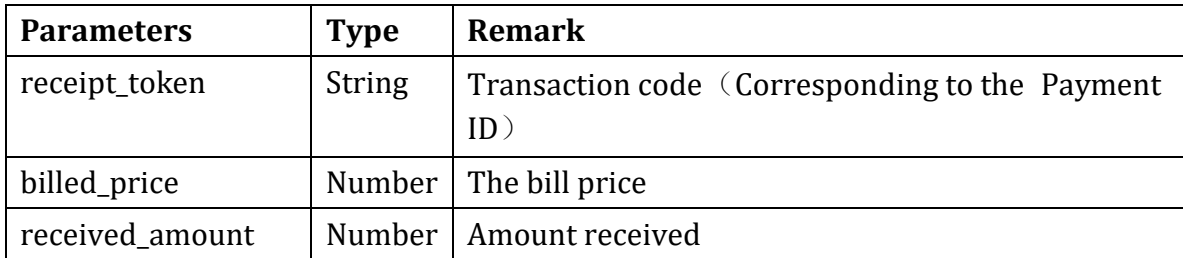

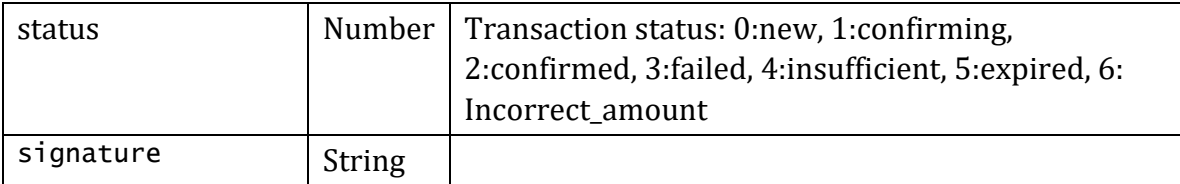

#### **Callback response sample**:

```
{
     "receipt_token": "1552455439430",
     "billed_price": 0.05,
     "received_amount": 0.05,
     "status": 2
}
```
#### **Signature**:

#### **Signature mechanism**

In order to ensure the authenticity and integrity of the data transmiss ion process, the callback data is returned to the signature data, and t he merchants verify after receiving the callback data.

The signature is generated by splicing the values according to the asce nding order of key parameter letters. Finally, the original string is g enerated by adding the merchant API Key, and the signature result is ca lculated according to the sha265 encryption method.

#### **Unsigned string**

1. Except for the signature field, all parameters are spliced in ascend ing order of key letters.

2. In the string to be signed, the original values are used for the fie ld values.

#### **Example**

As the field signature in the callback response example mentioned above , the fields of JSON data in the above-mentioned list are first arrange d in ascending order of keys and then stitched together. Finally, the m erchant API Key is added to get the following result of the string to b e signed.

Billed\_price =  $0.05$  & receipt\_token = 1552455439430 & received amount =  $0.05$  & status = 2 & your api key

Then the above signature string is encrypted by sha265 algorithm and th e signature data is finally obtained.

The following nodejs signature code:

```
Signature = crypto. createHash ('sha256'). update ('billed_price = 0.05
& receipt token = 1552455439430 & received amount = 0.05 & status = 2
& your_api_key'). digest ('hex');
```
#### **Verify signatures in response to data**

When the callback response data is obtained, the parameters need to be signed to obtain 64-bit signature data. You need to verify that the sig nature data is identical to the value in the signature field of the cal lback data result to determine whether the signature is validated or no t.

### <span id="page-10-0"></span>**5**、**Round to find the transaction status**

#### **Interface function description:**

Round to find the transaction status

#### **Request URL:**

https://merchant-api.fxbit.io/v1/api/pollPaymentStatus

**Request Mode:** POST

**Request parameter format:** application/json

# **Response parameter format:**

application/json

#### **Request parameters**:

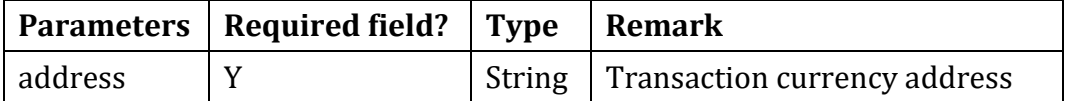

#### **Response parameters**:

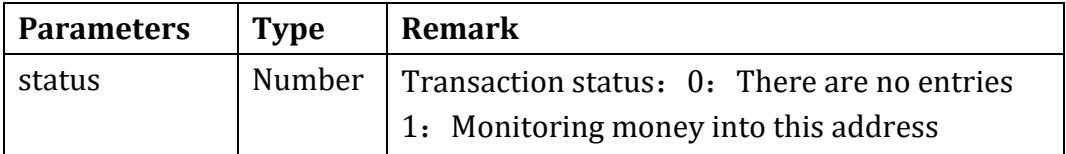

#### **Sample request**:

```
curl -X POST "https://merchant-api.fxbit.io/v1/api/pollPaymentStatus" -
H "accept: application/json" -H "x-api-key: HIXOOhYqStkQ2G2NlD4JoNR1YLB
LPF0DMYqt7uka" -H "Content-Type: application/json" -d "{ \"address\": \
"1CjoVrwpNBLMCdvYAAYEU4keahJLsiY1C7\"}"
```

```
Successful response sample:
```

```
{
     "status": 1
}
Failed response sample:
{
     "status": 0
```

```
}
```
## **3 Appendix A - Response code specification**

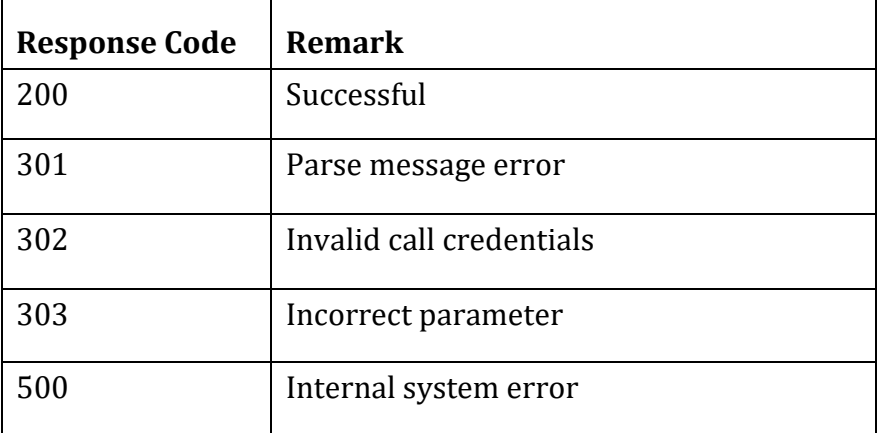

## **4 Appendix B - Currency**

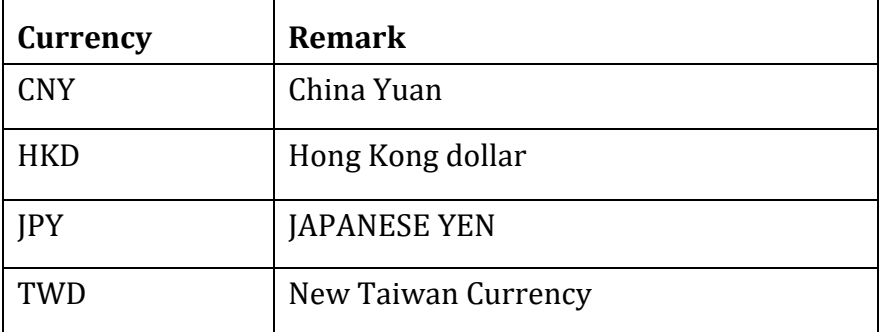

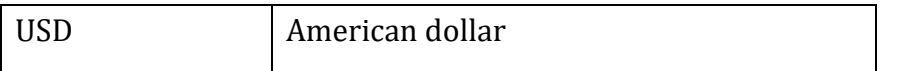